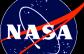

## Example: submitted occurrence rates for G-dwarfs

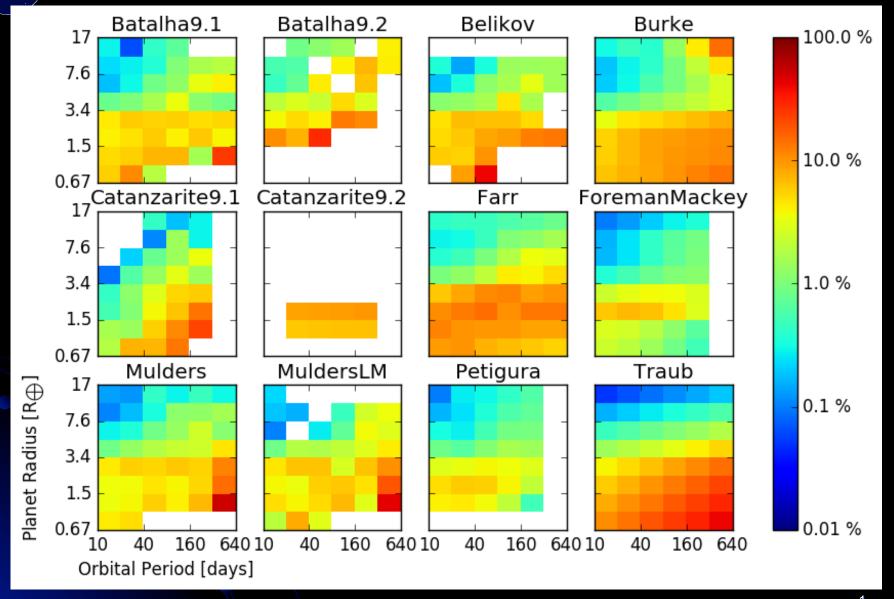

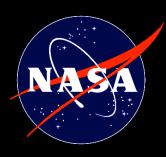

#### legend

% occurrence # of submissions

## Closer look at G-dwarf average

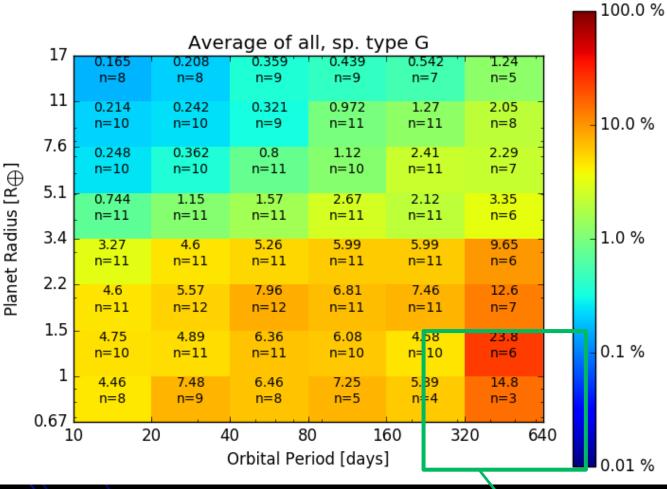

Note: this is a simple average across submissions

More sophisticated combination methods are being explored, such as
weighting by quoted uncertainties and/or accounting for dependencies

η<sub>habSol,SAG13</sub> ~ 0.58 (based on best power law fit)

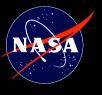

# Calculations of habitable occurrence rates

Integrating SAG13 parametric fit

|                           |         | HZ (from Kopparapu 2013) |            |
|---------------------------|---------|--------------------------|------------|
|                           |         | Conservative             | Optimistic |
| Planet<br>radius<br>range | 1.0-1.5 | 0.14                     | 0.20       |
|                           | 0.5-1.5 | 0.40                     | 0.58       |

 $\eta_{\mathsf{habSol},\mathsf{SAG13}}$ 

### Integrating Burke et al. 2015 parametric fit

|                           |         | <del>-</del>             |            |
|---------------------------|---------|--------------------------|------------|
|                           |         | HZ (from Kopparapu 2013) |            |
|                           |         | Conservative             | Optimistic |
| Planet<br>radius<br>range | 1.0-1.5 | 0.21                     | 0.30       |
|                           | 0.5-1.5 | 0.69                     | 1.0        |

1. STDTs will want yields of multiple planet "types." Need to define the boundaries of planet types in radius and semi-major axis (including scaling with New York).

Suggestion:

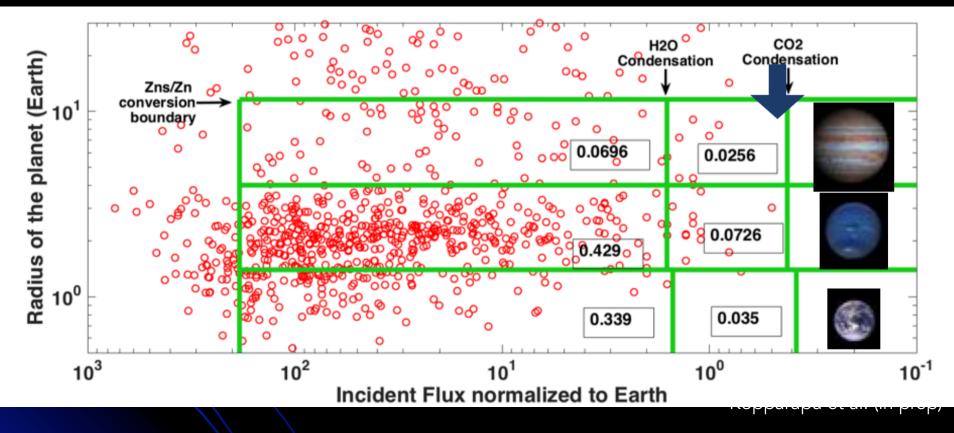